WWW.jmap.org<br>© 2022 Kuta Software LLC. All rights reser Name  $e \overline{d}$ . Calculus Practice: Using Definite Integrals to Calculate Volume 1b

For each problem, find the volume of the solid that results when the region enclosed by the curves is revolved about the x-axis. You may use the provided graph to sketch the curves and shade the enclosed region.

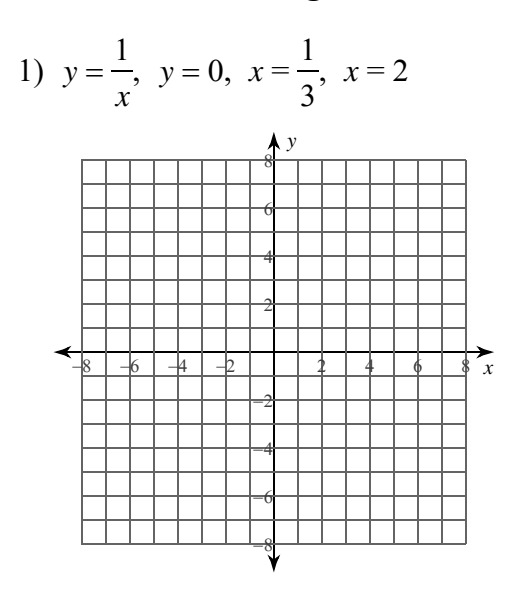

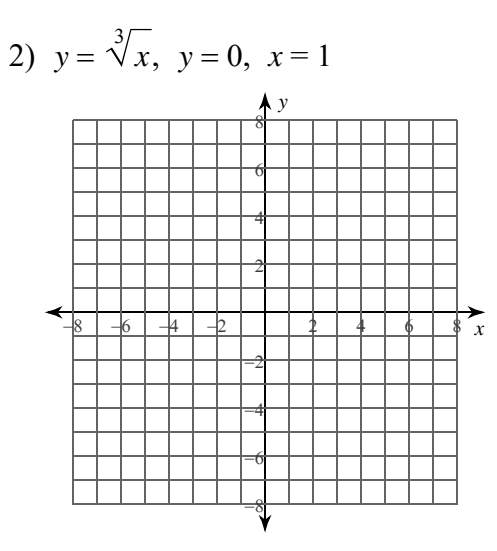

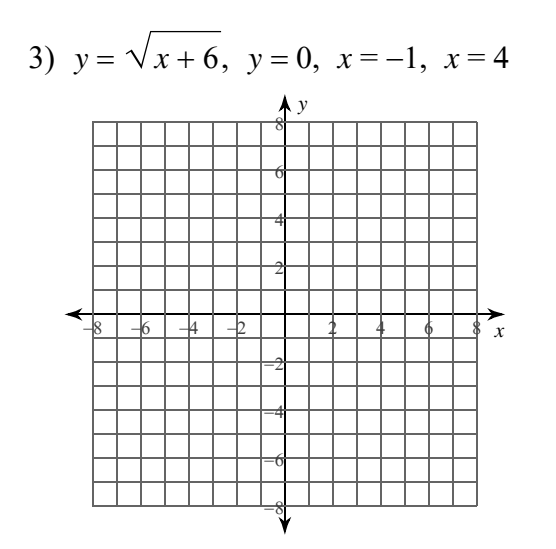

4)  $y = -x^2 + 1$ ,  $y = 0$ ,  $x = -1$ ,  $x = 0$ 

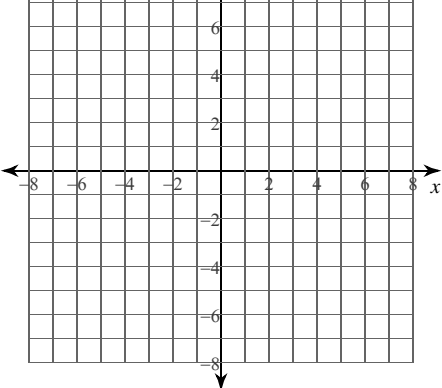

 $-1-$ All rights reserved © 2022 Kuta Software LLC. Made with Infinite Calculus.

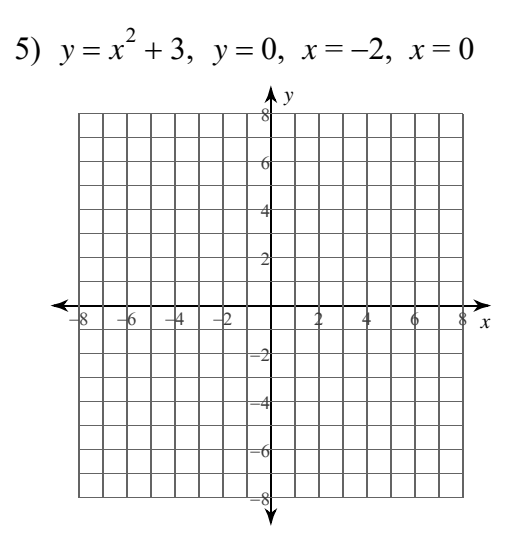

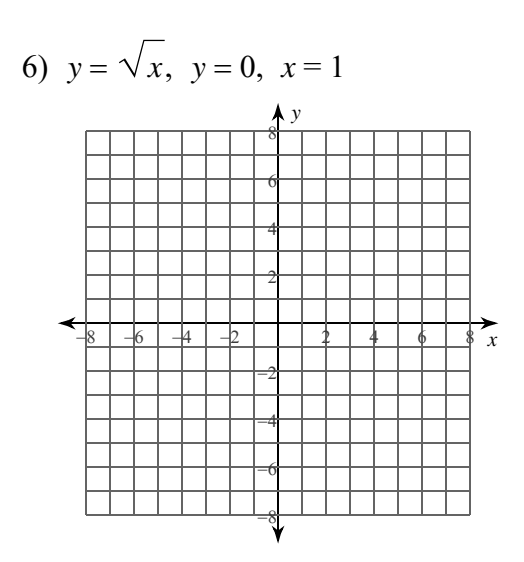

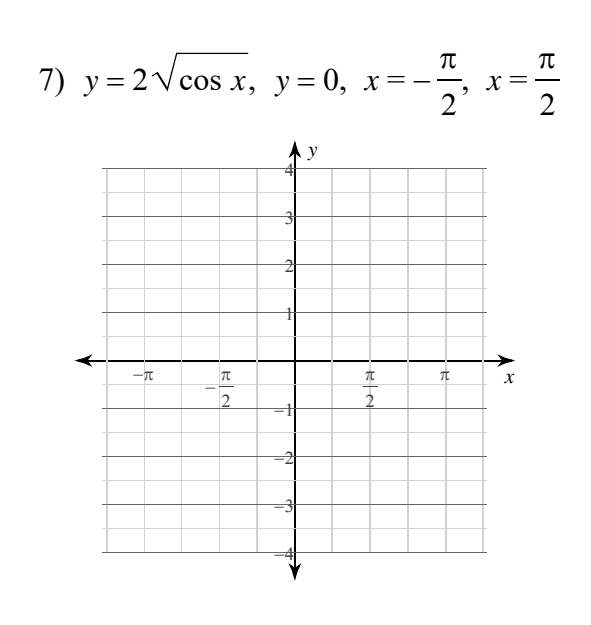

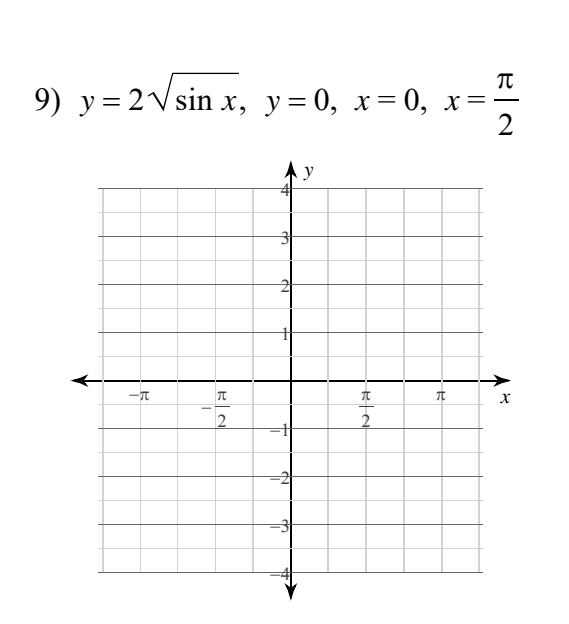

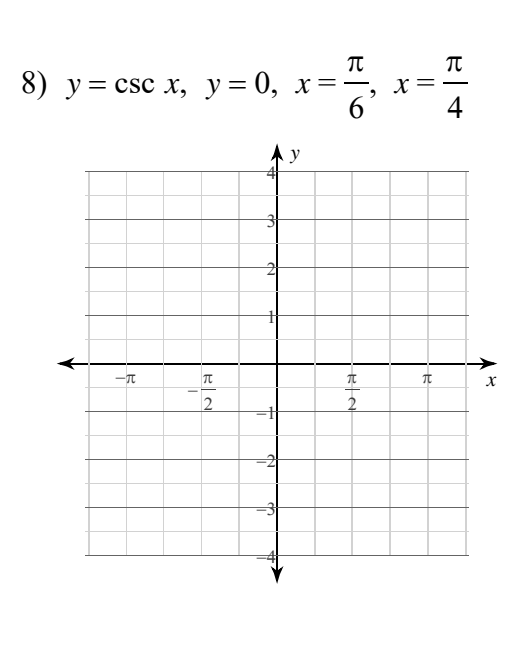

10)  $y = \sec x, y = 0, x = 0, x = \frac{\pi}{6}$ 

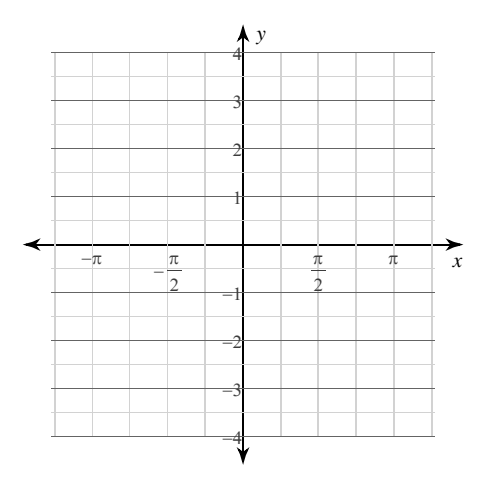

 $-2-$ © 2022 Kuta Software LLC. All rights reserved. Made with Infinite Calculus

WWW.jmap.org<br>© 2022 Kuta Software LLC. All rights reser Name Calculus Practice: Using Definite Integrals to Calculate Volume 1b

For each problem, find the volume of the solid that results when the region enclosed by the curves is revolved about the x-axis. You may use the provided graph to sketch the curves and shade the enclosed region.

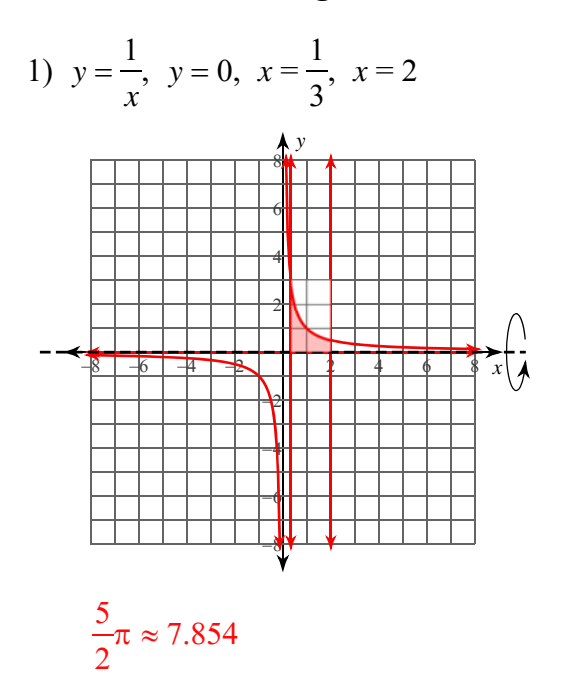

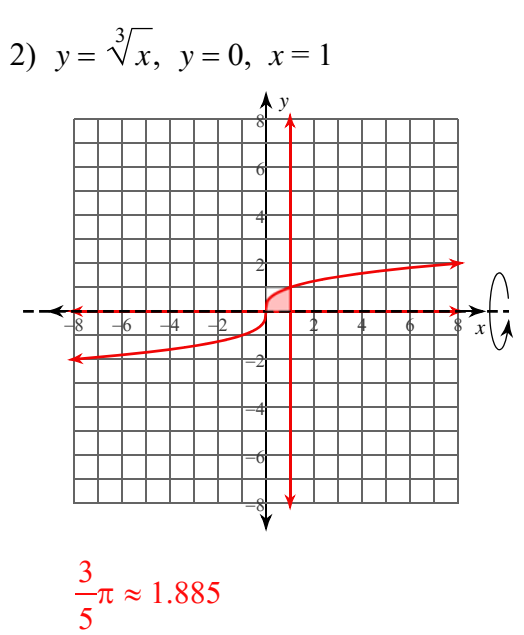

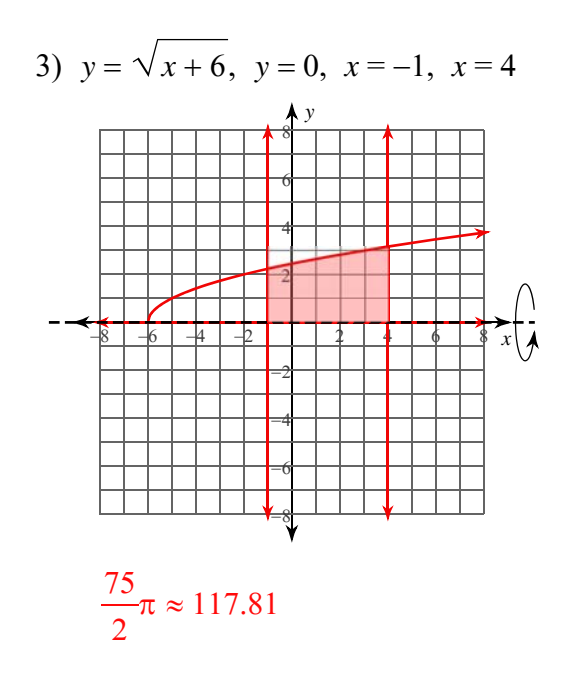

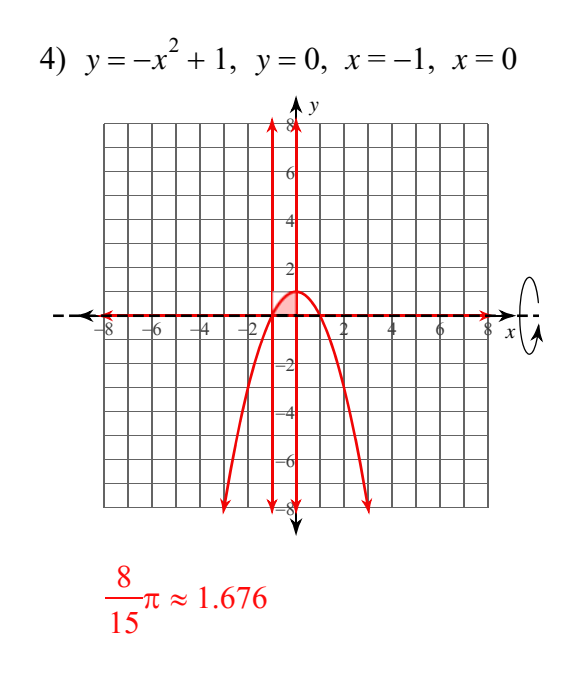

 $-1 _{\odot}$ 2022 K uta Software LLC. All rights reserved.  $M<sub>a</sub>$ e with Infinite Calculus

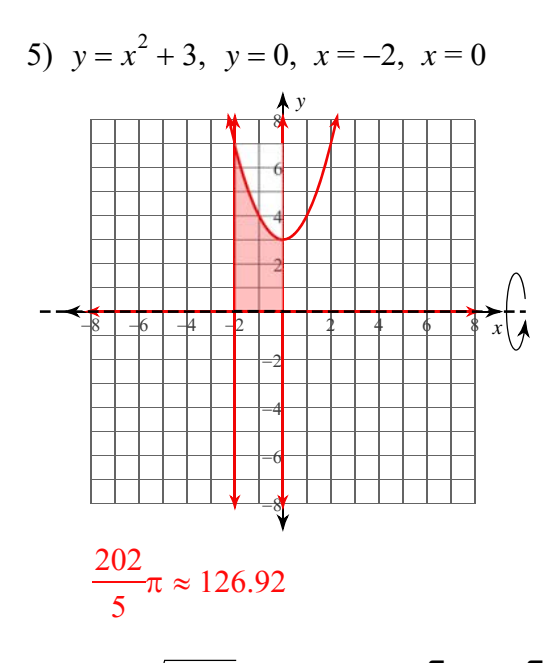

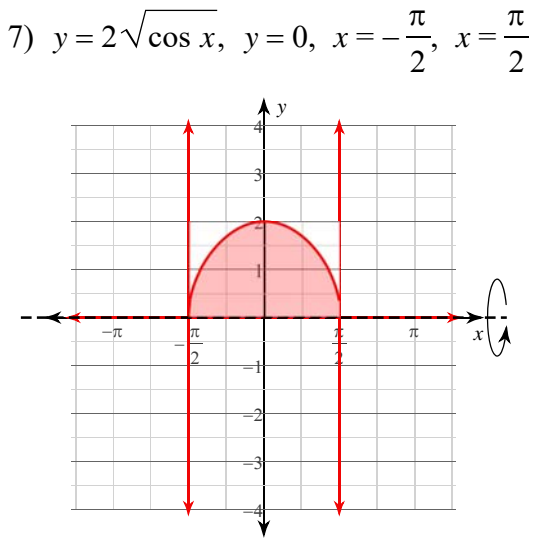

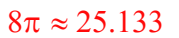

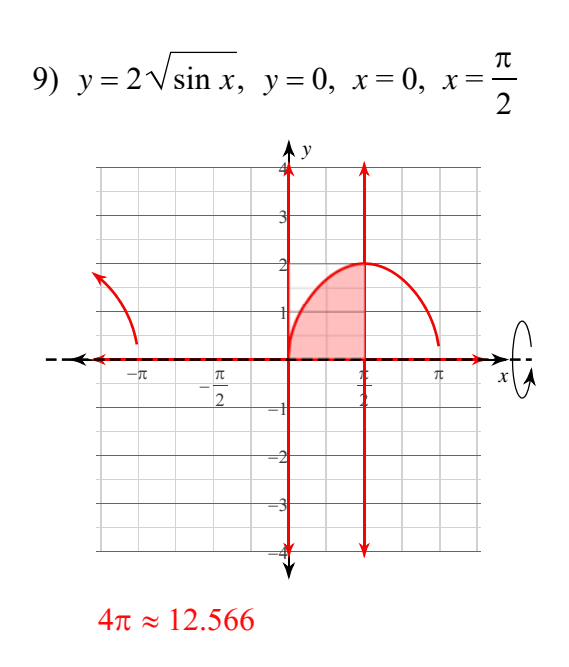

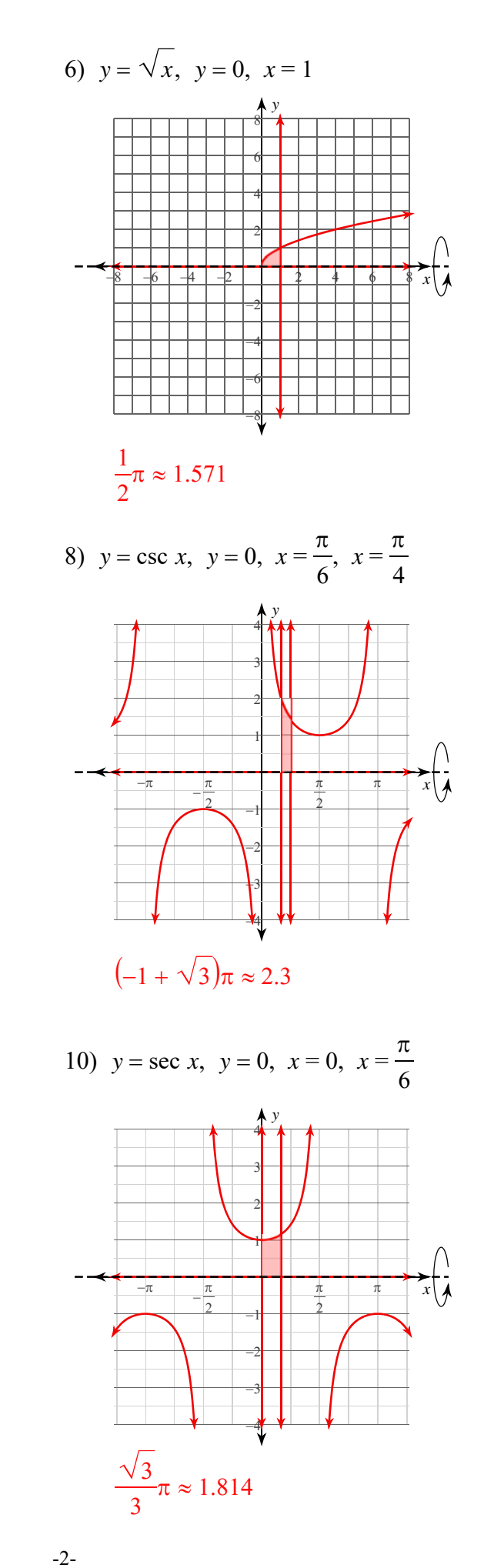

All rights reserved. Made with Infinite Cal © 2022 Kuta Software LLC.